## **Table of Contents – CONSTRUCT Classic Game Creation 2013**

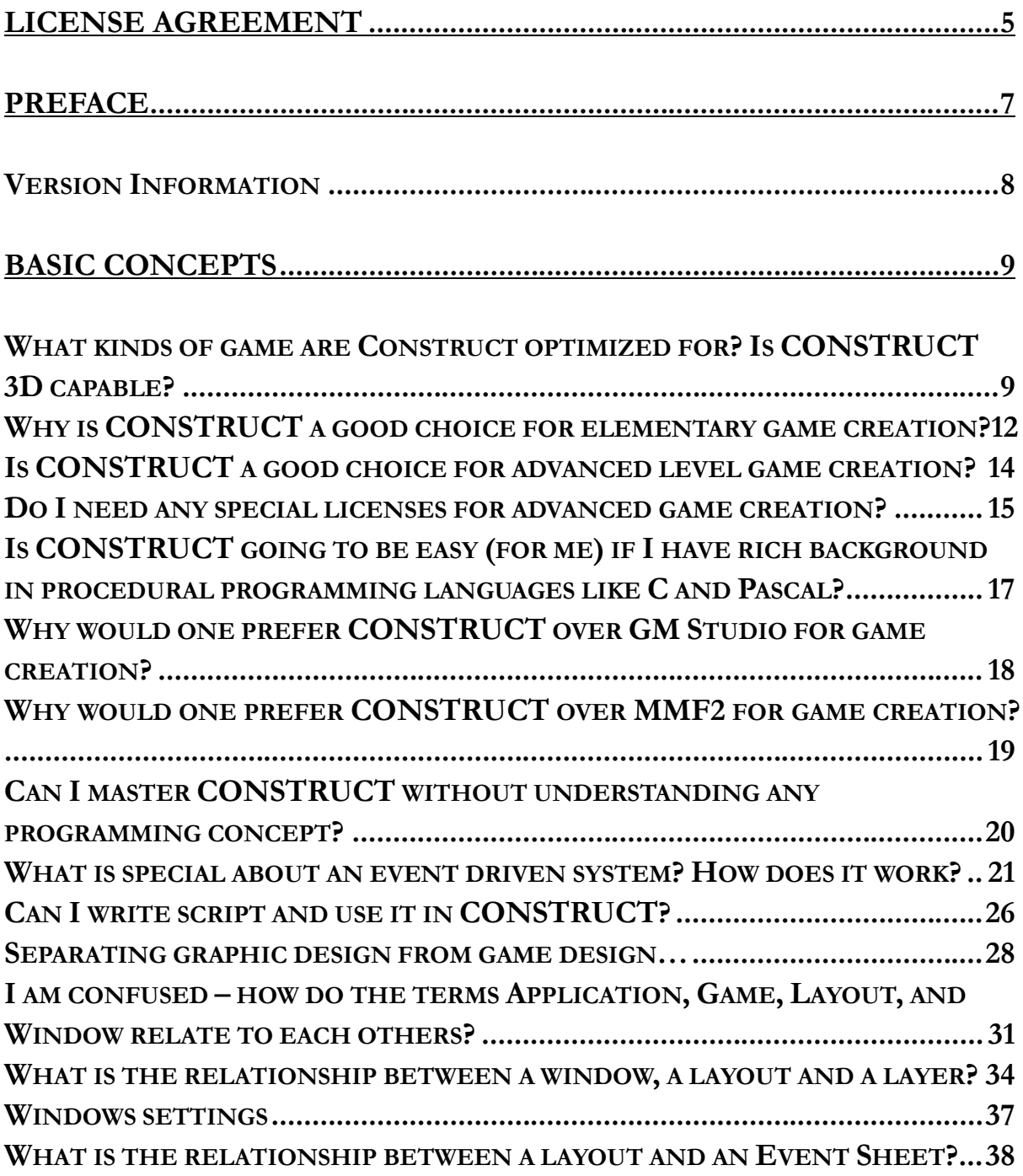

Page 1 Copyright 2009, 10 **The HobbyPRESS (Hong Kong)**. All rights reserved.

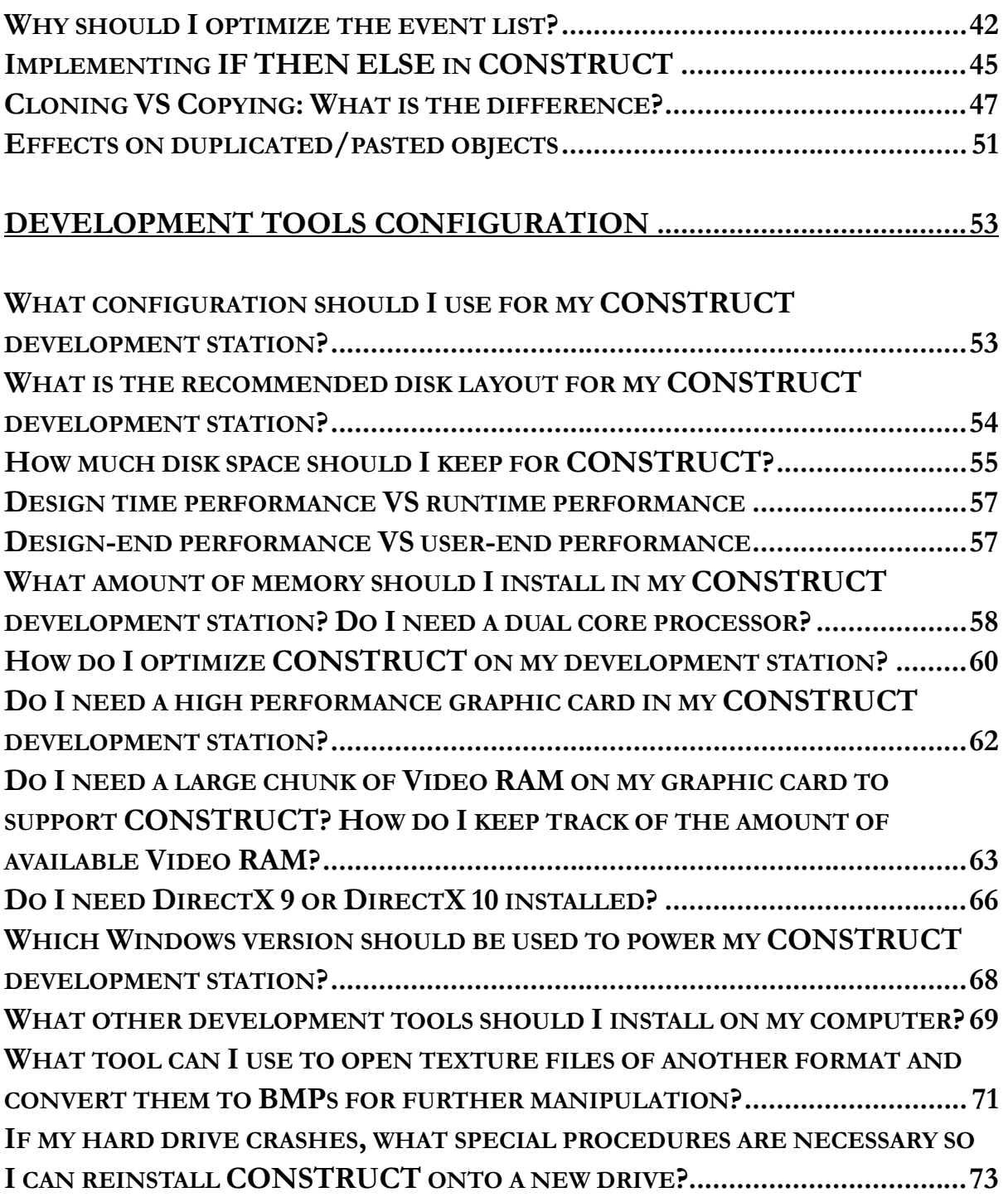

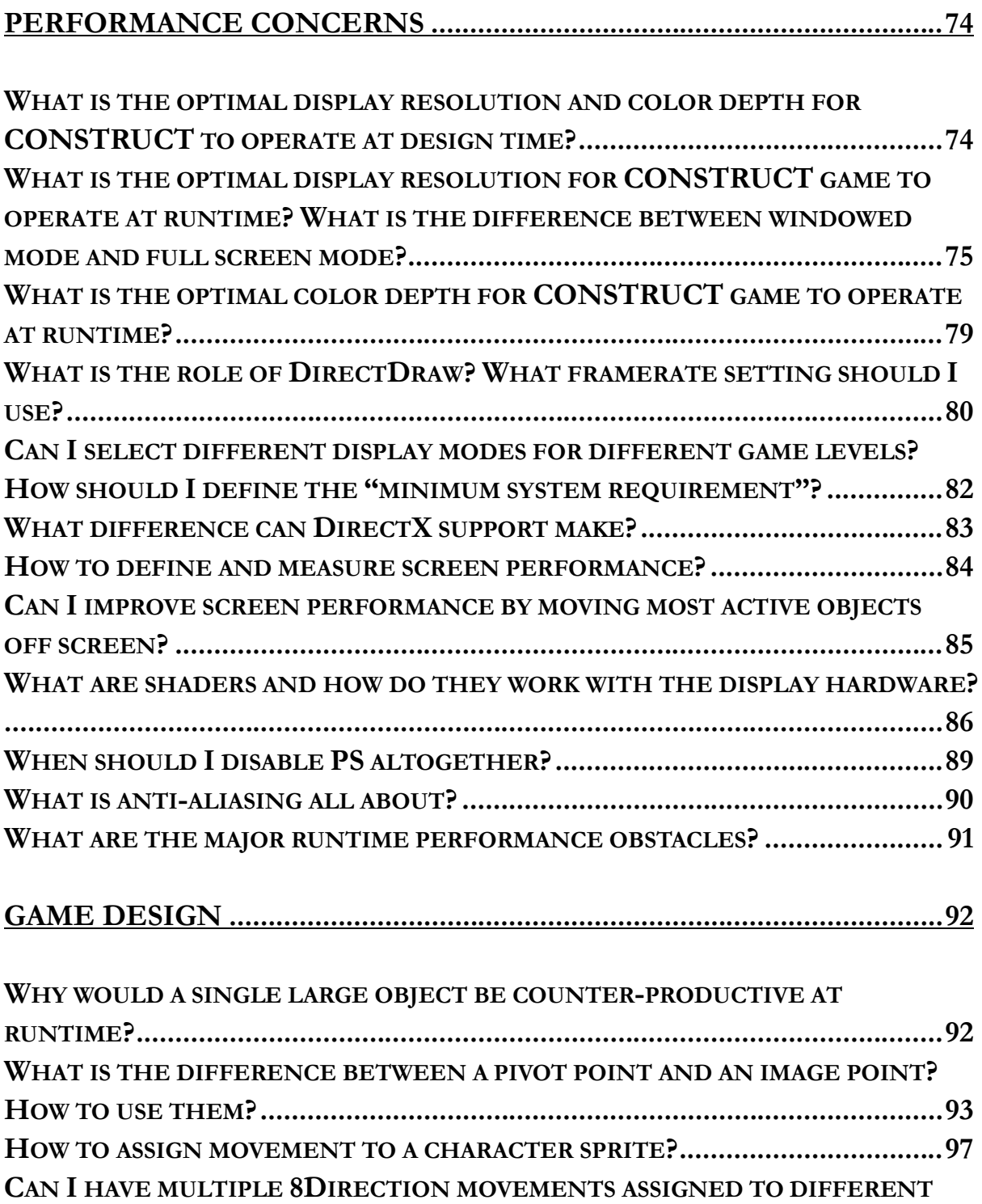

Page 3 Copyright 2009, 10 **The HobbyPRESS (Hong Kong)**. All rights reserved.

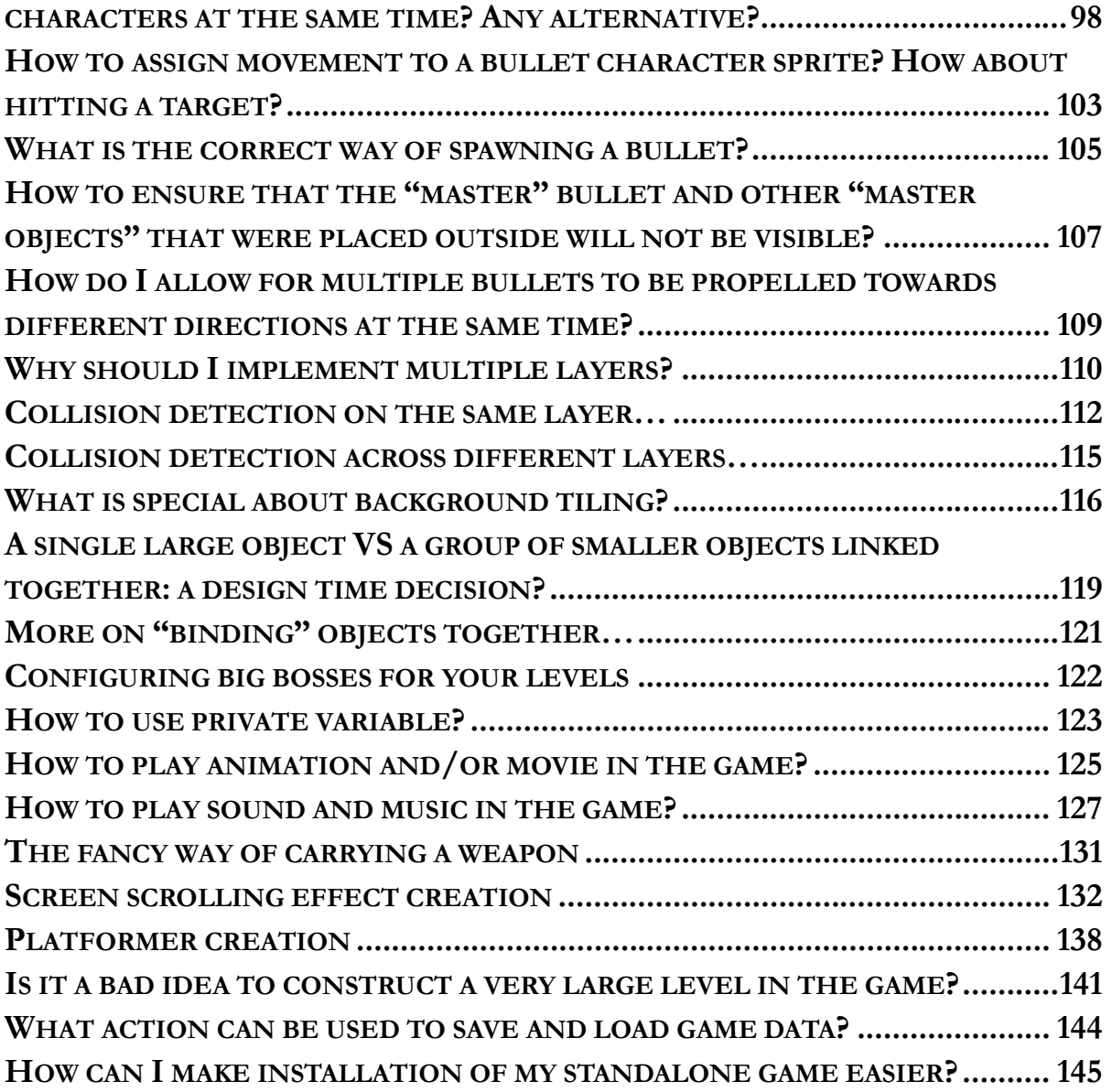